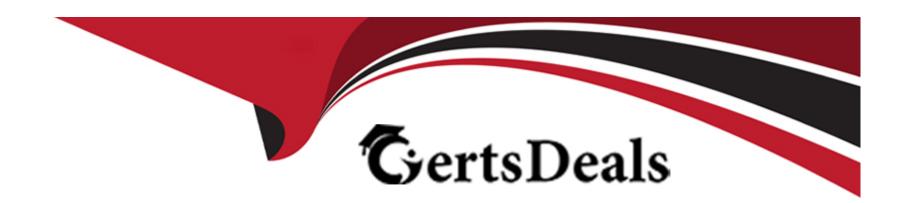

# Free Questions for 7498X by certsdeals

Shared by Freeman on 24-05-2024

For More Free Questions and Preparation Resources

**Check the Links on Last Page** 

# **Question 1**

**Question Type:** MultipleChoice

Which three Avaya Analytics report templates are available in real-time reports? (Choose three.)

#### **Options:**

- A- Routing Service Moving Window
- **B-** Routing Service
- **C-** Route Point Report
- D- Agent Performance Top 5 Report
- E- Agent Detail Report

#### **Answer:**

B, C, D

# **Question 2**

**Question Type:** MultipleChoice

Refer to the exhibit.

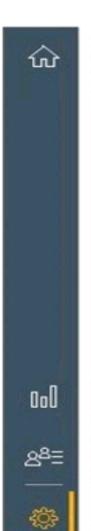

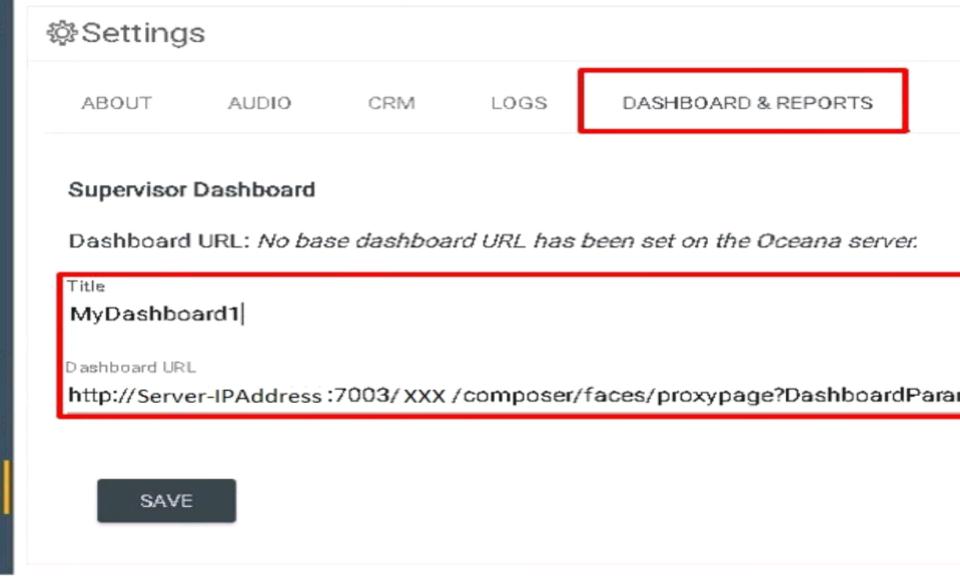

Which Avaya Oceanalytics URL is configured for the Supervisor Dashboard integration?

#### **Options:**

- A- BAM Server Report URL
- **B-** REF Cluster URL
- C- OSA Server URL
- D- BI Server Report URL

#### **Answer:**

С

# **Question 3**

**Question Type:** MultipleChoice

Which three measures are provided by the Supervisor Activity report? (Choose three.)

| Options:                                 |  |
|------------------------------------------|--|
| A- Coaching                              |  |
| B- Transferred Accepted                  |  |
| C- Consults Accepted                     |  |
| D- Channel Name                          |  |
| E- Transfer to Agent                     |  |
|                                          |  |
| Answer:                                  |  |
|                                          |  |
| A, C, E                                  |  |
| A, C, E                                  |  |
| A, C, E                                  |  |
|                                          |  |
| Question 4                               |  |
| Question 4                               |  |
| Question 4                               |  |
| Question 4 Question Type: MultipleChoice |  |
| Question 4 Question Type: MultipleChoice |  |

- A- It is a count of interactions attended by the agent, including the interactions that were transferred with the reporting period by channel.
- B- It is the amount of time the agent spends working interactions within the reporting period by channel.
- C- It is used to determine the number of channels that the agent supported while supporting an account.
- D- It is a count of interactions directed to the agent within the reporting period by channel.

#### **Answer:**

С

### **Question 5**

**Question Type:** MultipleChoice

Which two Avaya Analytics report templates are available in historical reports? (Choose two.)

#### **Options:**

- A- Supervisor Activity Reporting
- **B-** Routing Service Instantaneous
- C- Agent by Account Moving Window

- **D-** Routing Service Summary Contacts
- E- Agent Group Reporting

#### **Answer:**

A, D

# **Question 6**

**Question Type:** MultipleChoice

Which real-time report provides the capability of monitoring the current agent work state and current agent work with account state?

#### **Options:**

- A- Agent Instantaneous Report
- **B-** Routing Service Monitoring
- **C-** Agent Performance Moving Window
- **D-** Agent Compare

| Answer:                                                                |             |
|------------------------------------------------------------------------|-------------|
| A                                                                      |             |
|                                                                        |             |
|                                                                        |             |
| Question 7                                                             |             |
| Question Type: MultipleChoice                                          |             |
|                                                                        |             |
| Which Avaya Analytics component is used to generate an Engagement Summ | ary report? |
|                                                                        |             |
|                                                                        |             |
| Options:                                                               |             |
| A- Real-time Report                                                    |             |
| B- Historical Report                                                   |             |
| C- Custom Dashboards                                                   |             |
| D- Supervisor Dashboards                                               |             |
|                                                                        |             |
|                                                                        |             |
| Answer:                                                                |             |
| В                                                                      |             |

# **Question 8**

#### **Question Type:** MultipleChoice

Which two log files are needed to verify the installation of Avaya Analytics for the Streams server? (Choose two.)

#### **Options:**

- A- install\_ems.log
- B- install\_kafka.log
- C- install\_avaya.log
- D- install\_jms.log
- E- bam\_install.log

#### **Answer:**

B, D

# **Question 9**

**Question Type:** MultipleChoice

A customer is logged in to the OSA Server and they want to restart the OSA services using a single command.

To restart the OSA services as a root user, which command would they run in the OSA server?

#### **Options:**

- A- systemctl restart analytics.service
- B- systemctl stop analytics.service
- C- systemctl start analytics.service
- D- systemctl reboot analytics.service

#### **Answer:**

 $\mathcal{C}$ 

### **Question 10**

**Question Type:** MultipleChoice

Which option is available while installing Kafka software on the Avaya Analytics Streams server?

| • ALL LOGARE                          |                                                     |                              |      |   |
|---------------------------------------|-----------------------------------------------------|------------------------------|------|---|
| A- ALL   OSART                        |                                                     |                              |      | _ |
| B- ALL   KAFKA                        |                                                     |                              |      |   |
| C- OSART   KAFKA                      |                                                     |                              |      |   |
| D- ALL   KAFKA   JMS                  |                                                     |                              |      |   |
|                                       |                                                     |                              |      |   |
| Answer:                               |                                                     |                              |      |   |
| <br>C                                 |                                                     |                              |      |   |
|                                       |                                                     |                              |      |   |
|                                       |                                                     |                              |      |   |
|                                       |                                                     |                              |      |   |
|                                       |                                                     |                              |      |   |
|                                       |                                                     |                              |      |   |
| uestion 11                            |                                                     |                              |      |   |
| uestion 11                            |                                                     |                              |      |   |
|                                       |                                                     |                              |      |   |
| uestion 11  lestion Type: MultipleCho | ce                                                  |                              |      |   |
|                                       | ce                                                  |                              |      |   |
| nestion Type: MultipleCho             |                                                     | rint is run and with which u | ser? |   |
| nestion Type: MultipleCho             | ce<br>vaya software on Analytics servers, which scr | ript is run and with which u | ser? |   |
| nestion Type: MultipleCho             |                                                     | ript is run and with which u | ser? |   |
| nestion Type: MultipleCho             |                                                     | ript is run and with which u | ser? |   |
| nestion Type: MultipleCho             |                                                     | ript is run and with which u | ser? |   |
| nestion Type: MultipleCho             |                                                     | ript is run and with which u | ser? |   |
| nestion Type: MultipleCho             |                                                     | ript is run and with which u | ser? |   |
| nestion Type: MultipleCho             |                                                     | ript is run and with which u | ser? |   |

- B- ./RunAvaya.sh, oracle
- C- ./installAvaya.sh, root
- D- ./installAvaya.sh, oracle

### Answer:

D

### **To Get Premium Files for 7498X Visit**

https://www.p2pexams.com/products/7498x

### **For More Free Questions Visit**

https://www.p2pexams.com/avaya/pdf/7498x

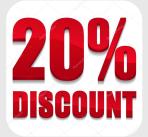